## **Download Photoshop 2021 (Version 22.3.1) With Keygen x32/64 {{ Hot! }} 2022**

Installing Adobe Photoshop is relatively easy and can be done in a few simple steps. First, go to Adobe's website and select the version of Photoshop that you want to install. Once you have the download, open the file and follow the on-screen instructions. Once the installation is complete, you need to crack Adobe Photoshop. To do this, you need to download a crack for the version of Photoshop you want to use. Once you have the crack, open the file and follow the instructions to apply the crack. After the crack is applied, you can start using Adobe Photoshop. Be sure to back up your files since cracking software can be risky. With these simple steps, you can install and crack Adobe Photoshop.

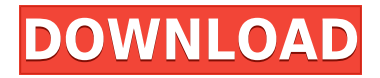

Coincidentally, Microsoft about a decade ago developed its own photo editing application called Paint. But even the most rudimentary image editor available on Windows 8.1 is leagues better than Paint. Yes, it's a basic tool that's buried in the Windows 8.1 Settings menu, but at least the basics are there. The expanded Paint app in Windows 10 is inspired by Adobe Photoshop. The name is an homage to the great editor: Not only does "Paint" stand out like a good brand name, it suggests that the app might paint out photos, something Photoshop can also do. These utility programs are now common on any Windows OS, but Photoshop had the key advantage of a Unix heritage that made it easier to share files with other Photoshop users, who in turn had the advantage of a more powerful editing application. (Whether you actually needed to send a file to a friend to better edit it is debatable, a concern that's now largely obsolete with the Web.) As for now, it seems that Linux users – or at least those who know how to overcome the barriers to installing pirated software – are the best-positioned to be Photoshop's first true operating system convertitives. "We offer five fullfeatured editing tools for modern desktop apps," writes Selznick, "each with a unique look, feel, and workflow. The features offered in each are better than the tools in most competitors' counterparts: Lightroom is our Premier tool, with 5 different editing styles; while, Raw Profiler, Photoshop Touch, and Photoshop, are 2D and 3D-editing applications with creative tools that target specific requirements for you."

## **Download Photoshop 2021 (Version 22.3.1)License Key With Full Keygen PC/Windows {{ Latest }} 2022**

This tool allows you to use, modify, copy, and save custom colors for your content. While this may

seem like a pretty self-explanatory element, it actually has powerful features that will keep your visual content vibrant and unify your color schemes. While presets are great for starting off projects, you'll soon find that they're not customizable enough for your projects. What are other things you've used for your branding or typography work that you can now use with the same technique with content specific brushes and patterns? The toolset that can really stand out is the set of Content Aware Fill and Content Aware Move. The Color and Swatches tool lets you use, modify, copy, and save custom colors for your content. While this may seem like a pretty self-explanatory element, it actually has powerful features that will keep your visual content vibrant and unify your color schemes. Focus on the subject of your image and remove all distractions. With the new perspective control, you can tap on the screen to move the eyeball where you want. Your subjects will appear first, and then things like your pictureframe, gradients, or borders will appear. So you can focus on what really matters! Color swatches and color wheels allow you to quickly and easily change color values with ease. You can choose from a solid palette, hexagonal, circular, and add RGB or CMYK modes as well. With these tools, you are ready to create amazing design! **What it Does:** Postprocessing software adds the finishing touches to your image and can transform it into a true masterpiece. Produces large, detailed images without any post-processing, from simple black-andwhite images to complex HDR and panoramic views. Create stunning posters, canvases, Web images and colorful art printouts. Turn your works into stunning and compelling image sequences. Finetune adjustments to enhance the overall look and feel of your image. e3d0a04c9c

## **Photoshop 2021 (Version 22.3.1)Activation Key [Win/Mac] X64 {{ New! }} 2023**

**Adobe Photoshop –** Photo layers are used to help in creating a 3D image that has multiple objects that meet several conditions. For instance, you can create layers, select them, move them in custom paths, select objects in one layer and move them over to another. Some of the most important tools that Adobe Photoshop gives you to let you modify and enhance the images are the following:

• Blur – This tool enables you to blur away small areas of an image. **Adobe Photoshop –** The Select and MainImage tools allow you to select a section of an image or select an entire photo and paint over images or draw paths to create edges on selected areas. **Adobe Photoshop –** Image Adjust – The Photoshop Adjust toolset enables you to correct the majority of your image or photos. The toolset includes the following:

• Bump – This tool allows you to add gradations to darker areas that can be up to three times darker. The tool adds tones of gray on areas that won't develop tones from leaving them alone. • Burn – This tool lets you add brighter tones to an image. The result is slightly darker than the original image. **Adobe Photoshop –** Image > Adjustment – This tool helps you to correct images according to your needs. These tools include the following:

• Brighten – This tool adds lighter tones to an image, giving it a brighter quality, making it look brighter overall. The result is slightly darker than the original image.

download photoshop brushes sketch photoshop skin brushes free download paint splatter brushes photoshop free download download photoshop brush stroke download photoshop brushes sparkle photoshop smudge brushes free download download photoshop brushes zip zen brush photoshop free download landscape plan brushes photoshop free download lightning brushes photoshop free download

Take advantage of Photoshop's Smart Objects and Layers editing features, and use many of the workflows that you would find in traditional print and video production to go well beyond basic image editing. Whether you're an amatuer photographer, graphic designer, or professional photographer, Photoshop CC can create amazing images. This book shows you how to take your snaps and create eye-catching pieces of artwork. Take advantage of Photoshop's editing tools, adjustment layers, and Smart Objects. These innovative tools allow you to easily modify, retouch, and enhance your images throughout the project, and even after you've completed it. What Is It: All Photoshop Elements users have a powerful graphics editor that includes the features of Photoshop. Photoshop Elements 10.4 is the latest edition in the Elements family of photo-editing tools, but it still offers an array of user-friendly features under a simple, beginners-friendly interface. In addition to the features shown here, Photoshop Elements also includes some unique tools and features—such as the ability to add stampers and drag-and-drop text fill for easy layout—that make Elements a far more practical and versatile "lite" tool than Photoshop. Why It's Popular: Elements is a viable alternative to Photoshop for the entry-level user, whether you're a beginner or advanced user. It's a safe (and inexpensive) entry point to join the group of 1 billion people using the popular photo

editing software. Elements is also available for mobile devices and TV devices, which is handy if you want to redo the layout of a collage.

The new version supports Photoshop Editing Mode on Touch, which means you will be able to see the designer's digital drawing directly on the Mac desktop, even while you work on it. Get information about the drawing, on which track the cursor is, and get creative when you are on the desktop. Selecting an object in an image – or even locations where objects appear – is an important part of any task, whether you are working on the web, on desktop or on a mobile device. Photoshop Elements makes these selections faster and easier than ever before thanks to the addition of automatic granularity detection, and Calculations, which allows you to easily compute complex expressions in the context of an image. You can use layers to sync, position and rotate different objects in the same image, as well as easily share and export them. As an indispensable tool for PS users, Adobe Photoshop Elements 11 introduces a new, one-click Delete and Fill tool that easily replaces layers and objects in one commit. To make the tool even simpler for beginners, it has improved cropping and resizing tools, speeded up the Preview pane, and been further improved to work in both horizontal and vertical orientation. Additionally, original file size is indicated in the Preview pane, and a new "Create new layers" command has been added to make it easier to create and name new layers. With the ability to edit, view, crop and even import and save files from the web, Photoshop Elements makes it easier than ever to enjoy your images on the go. Whether you're editing thousands of pictures a day or just a couple, the E or L-sized file size of Photoshop Elements allows you to quickly open and save files that are optimized for smaller screens, all without browsing slow web pages.

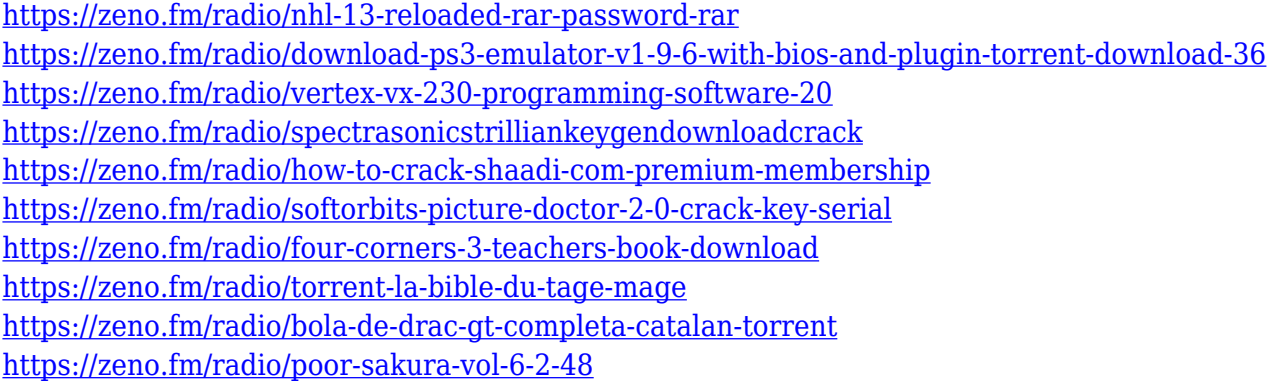

Adobe Photoshop is one of the most popular image editing software around. It is the best editing software for image editing and photo editing in general. It is widely used for a range of work and types of images. It adjusts and colors images efficiently and accurately. It can be used for image editing and photo editing. Resulting images are stored in a number of formats that can be exported or stored for future use. If you are looking for an interactive, easy-in-use tool that's going to give you perfect results, then Photoshop is the right tool. Photoshop can be used for both photo editing and image editing. There are a number of key features that make Photoshop so popular. Photoshop is designed to give you control over your images by creating the most suitable tools for your needs. Power users can use this software for a variety of purposes and customers. This program has a straightforward interface that can be adjusted to a user's specific needs. Adobe Photoshop is built to offer a good balance of speed and functionality. Photoshop can be used for a range of tasks from basic image editing to image optimization. It is a very powerful tool for the most advanced users. It offers users a rich set of tools for various tasks, and so it can be used by many different users. While

this is an advanced tool for advanced users, it's also a great tool for beginner users also. It requires a bit of training to learn how to use, but once you get used to the interface, it's a great tool for image editing and photo editing.

[https://www.riobrasilword.com/wp-content/uploads/2023/01/Adobe\\_Photoshop\\_2021\\_Version\\_222\\_R](https://www.riobrasilword.com/wp-content/uploads/2023/01/Adobe_Photoshop_2021_Version_222_Registration_Code_Free_Lice.pdf) [egistration\\_Code\\_Free\\_Lice.pdf](https://www.riobrasilword.com/wp-content/uploads/2023/01/Adobe_Photoshop_2021_Version_222_Registration_Code_Free_Lice.pdf)

[https://www.mein-hechtsheim.de/advert/download-free-photoshop-2021-version-22-4-2-serial-number](https://www.mein-hechtsheim.de/advert/download-free-photoshop-2021-version-22-4-2-serial-number-full-product-key-latest-version-2023/) [-full-product-key-latest-version-2023/](https://www.mein-hechtsheim.de/advert/download-free-photoshop-2021-version-22-4-2-serial-number-full-product-key-latest-version-2023/)

<https://shalamonduke.com/how-to-download-adobe-photoshop-in-windows-10-for-free-full/>

[https://www.riobrasilword.com/wp-content/uploads/2023/01/Download-Photoshop-For-Windows-7-Fo](https://www.riobrasilword.com/wp-content/uploads/2023/01/Download-Photoshop-For-Windows-7-For-Free-VERIFIED.pdf) [r-Free-VERIFIED.pdf](https://www.riobrasilword.com/wp-content/uploads/2023/01/Download-Photoshop-For-Windows-7-For-Free-VERIFIED.pdf)

<https://thefpds.org/2023/01/01/adobe-photoshop-2021-version-22-4-license-key-full-x32-64-2022/> <https://www.pedomanindonesia.com/advert/adobe-photoshop-logo-design-free-download-install/>

[https://65s172.p3cdn1.secureserver.net/wp-content/uploads/2023/01/Download-Software-Gratis-Phot](https://65s172.p3cdn1.secureserver.net/wp-content/uploads/2023/01/Download-Software-Gratis-Photoshop-Cs4-TOP.pdf?time=1672601900) [oshop-Cs4-TOP.pdf?time=1672601900](https://65s172.p3cdn1.secureserver.net/wp-content/uploads/2023/01/Download-Software-Gratis-Photoshop-Cs4-TOP.pdf?time=1672601900)

[https://paddlealberta.org/wp-content/uploads/2023/01/Download-free-Photoshop-2022-Version-2311-](https://paddlealberta.org/wp-content/uploads/2023/01/Download-free-Photoshop-2022-Version-2311-License-Key-Full-For-Mac-and-Windows-2023.pdf) [License-Key-Full-For-Mac-and-Windows-2023.pdf](https://paddlealberta.org/wp-content/uploads/2023/01/Download-free-Photoshop-2022-Version-2311-License-Key-Full-For-Mac-and-Windows-2023.pdf)

[https://littleeats.au/adobe-photoshop-cc-2015-version-17-download-free-with-license-code-windows-2](https://littleeats.au/adobe-photoshop-cc-2015-version-17-download-free-with-license-code-windows-2023/) [023/](https://littleeats.au/adobe-photoshop-cc-2015-version-17-download-free-with-license-code-windows-2023/)

<https://womensouthafrica.com/download-hair-brush-for-photoshop-cs6-top/>

[https://mondetectiveimmobilier.com/2023/01/01/download-free-photoshop-2022-version-23-2-lifetime](https://mondetectiveimmobilier.com/2023/01/01/download-free-photoshop-2022-version-23-2-lifetime-activation-code-torrent-mac-win-3264bit-last-release-2022/) [-activation-code-torrent-mac-win-3264bit-last-release-2022/](https://mondetectiveimmobilier.com/2023/01/01/download-free-photoshop-2022-version-23-2-lifetime-activation-code-torrent-mac-win-3264bit-last-release-2022/)

<https://www.immateriellkulturarv.no/wp-content/uploads/2023/01/berphy.pdf>

[https://thefpds.org/2023/01/01/download-photoshop-cc-2019-with-licence-key-pc-windows-3264bit-lif](https://thefpds.org/2023/01/01/download-photoshop-cc-2019-with-licence-key-pc-windows-3264bit-lifetime-patch-2022/) [etime-patch-2022/](https://thefpds.org/2023/01/01/download-photoshop-cc-2019-with-licence-key-pc-windows-3264bit-lifetime-patch-2022/)

<https://www.hhlacademy.com/advert/download-photoshop-cs6-ukuran-kecil-better/>

<https://biotechyou.com/wp-content/uploads/2023/01/vinrex.pdf>

<https://www.virtusmurano.com/news/download-nik-software-photoshop-cs6-full-crack-verified/> <https://www.zakiproperti.com/wp-content/uploads/2023/01/wyllsept.pdf>

<http://efekt-metal.pl/?p=1>

[https://www.scoutgambia.org/wp-content/uploads/2023/01/Adobe-Photoshop-2021-Version-224-Hack](https://www.scoutgambia.org/wp-content/uploads/2023/01/Adobe-Photoshop-2021-Version-224-Hack-For-Mac-and-Windows-lifetimE-patch-2022.pdf) [-For-Mac-and-Windows-lifetimE-patch-2022.pdf](https://www.scoutgambia.org/wp-content/uploads/2023/01/Adobe-Photoshop-2021-Version-224-Hack-For-Mac-and-Windows-lifetimE-patch-2022.pdf)

<http://myepathshala.online/2023/01/01/download-adobe-photoshop-sketch-free/>

[https://localdealmonster.com/wp-content/uploads/2023/01/Photoshop\\_Free\\_Download\\_For\\_Windows\\_](https://localdealmonster.com/wp-content/uploads/2023/01/Photoshop_Free_Download_For_Windows_7_Free_Download_EXCLUSIVE.pdf) [7\\_Free\\_Download\\_EXCLUSIVE.pdf](https://localdealmonster.com/wp-content/uploads/2023/01/Photoshop_Free_Download_For_Windows_7_Free_Download_EXCLUSIVE.pdf)

[https://hostedconnection.com/wp-content/uploads/2023/01/Photoshop\\_CC\\_2015.pdf](https://hostedconnection.com/wp-content/uploads/2023/01/Photoshop_CC_2015.pdf)

<https://dev.izyflex.com/advert/adobe-photoshop-2021-version-22-3-with-licence-key-2022/>

<https://trenirajsamajom.rs/archives/247940>

[https://www.reno-seminare.de/wp-content/uploads/2023/01/Download-Photoshop-2021-Version-2242-](https://www.reno-seminare.de/wp-content/uploads/2023/01/Download-Photoshop-2021-Version-2242-License-Code-Keygen-Windows-2022.pdf) [License-Code-Keygen-Windows-2022.pdf](https://www.reno-seminare.de/wp-content/uploads/2023/01/Download-Photoshop-2021-Version-2242-License-Code-Keygen-Windows-2022.pdf)

[https://www.giggleserp.com/wp-content/uploads/2023/01/Adobe\\_Photoshop\\_2021\\_version\\_22\\_\\_With\\_](https://www.giggleserp.com/wp-content/uploads/2023/01/Adobe_Photoshop_2021_version_22__With_License_Code_With_Key__upDated__2023.pdf) License Code With Key\_upDated\_2023.pdf

<http://jeunvie.ir/?p=25938>

<https://ebookstore.igrabitall.com/?p=11144>

<https://www.sudansupermarket.com/adobe-photoshop-2021-version-22-4-2-hack-x64-updated-2023/> <https://www.hradkacov.cz/wp-content/uploads/2023/01/redpatha.pdf>

<https://worldpronet.site/wp-content/uploads/2023/01/quabphy.pdf>

[https://www.webcard.irish/wp-content/uploads/2023/01/Download-Basic-Shapes-For-Photoshop-NEW](https://www.webcard.irish/wp-content/uploads/2023/01/Download-Basic-Shapes-For-Photoshop-NEW.pdf) [.pdf](https://www.webcard.irish/wp-content/uploads/2023/01/Download-Basic-Shapes-For-Photoshop-NEW.pdf)

[https://konnektion.com/advert/adobe-photoshop-2022-version-23-4-1-with-licence-key-activation-326](https://konnektion.com/advert/adobe-photoshop-2022-version-23-4-1-with-licence-key-activation-3264bit-2022/) [4bit-2022/](https://konnektion.com/advert/adobe-photoshop-2022-version-23-4-1-with-licence-key-activation-3264bit-2022/)

<https://pollynationapothecary.com/wp-content/uploads/2023/01/luciberd.pdf>

[https://omidsoltani.ir/wp-content/uploads/2023/01/Photoshop\\_Neural\\_Filters\\_Not\\_Downloading\\_Mac](https://omidsoltani.ir/wp-content/uploads/2023/01/Photoshop_Neural_Filters_Not_Downloading_Mac_TOP.pdf) [\\_TOP.pdf](https://omidsoltani.ir/wp-content/uploads/2023/01/Photoshop_Neural_Filters_Not_Downloading_Mac_TOP.pdf)

[https://www.infoslovakia.sk/wp-content/uploads/2023/01/Adobe-Photoshop-For-Mobile-Phones-Free-](https://www.infoslovakia.sk/wp-content/uploads/2023/01/Adobe-Photoshop-For-Mobile-Phones-Free-Download-UPDATED.pdf)[Download-UPDATED.pdf](https://www.infoslovakia.sk/wp-content/uploads/2023/01/Adobe-Photoshop-For-Mobile-Phones-Free-Download-UPDATED.pdf)

<https://xamabu.net/catalogo-de-xamabu/?reauth=1>

<https://pzn.by/uncategorized/adobe-photoshop-2021-version-22-4-3-serial-key-for-windows-2022/> [https://ideclare.today/wp-content/uploads/2023/01/Photoshop\\_CC\\_2019.pdf](https://ideclare.today/wp-content/uploads/2023/01/Photoshop_CC_2019.pdf)

[https://audiobooksusa.com/adobe-photoshop-cs3-download-free-crack-keygen-full-version-pc-window](https://audiobooksusa.com/adobe-photoshop-cs3-download-free-crack-keygen-full-version-pc-windows-x32-64-latest-version-2023/) [s-x32-64-latest-version-2023/](https://audiobooksusa.com/adobe-photoshop-cs3-download-free-crack-keygen-full-version-pc-windows-x32-64-latest-version-2023/)

Macintosh. But with macOS users accounting for almost 40 percent of all our professional desktopbased imaging workflows, Photoshop for Mac makes the Sisyphus challenge of moving from Windows to Mac a little easier for the big majority, as well as allowing them to share, collaborate and create with their Windows colleagues more efficiently. Here's the full sweep of major Photoshop features expected to be available in the coming year: *Adobe Photoshop CC 2019 for* Windows, macOS and Office *–* **Adobe Effects Panel –** While all panels are customizable, the Effects panel offers a toolset of different texture types that use a variety of adjustment layers, and includes built-in presets and a variety of masking and noise-reducing tools. **Brush Tool –** A powerful tool allows users to apply a variety of digital brushes on a canvas, and features vector strokes, templates and layers that allow you to customize the brush settings. The Brush Tool is designed to be used primarily by experienced Photoshop users, but also includes a Stroke instead of a Paint Bucket to easily select an area and apply a stroke with a brush. **Layer Styles –** Layer Styles brings advanced visual effects to Photoshop—for simple presentations, sophisticated web pages, and even photo retouching. You can apply any of the 12,000 frame-based presets to an image, and you can adjust the settings, including opacity, blur, gradient, and masking. In addition, Layer Styles can be applied to a Layer Mask, Quick Mask, or adjustment layer. Layer Styles apply to any object to create custom formats that can be saved with the image for future reference or sharing.